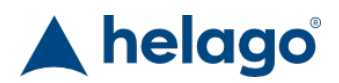

HELAGO-CZ, s.r.o. Commercial Register maintained by the Regional Court in Hradec Králové Section C, File 17879 Kladská 1082 500 03 Hradec Králové 3 Company ID: 25 96 39 61, VAT: CZ 25963961 Phone: 495 220 229, 495 220 394 Fax: 495 220 154 GSM gate: 602 123 096 E-mail: info@helago-cz.cz Web: http://www.helago-cz.cz

61002 - Ultrasound epidural & lumbar puncture model Order code: **4104.61002**

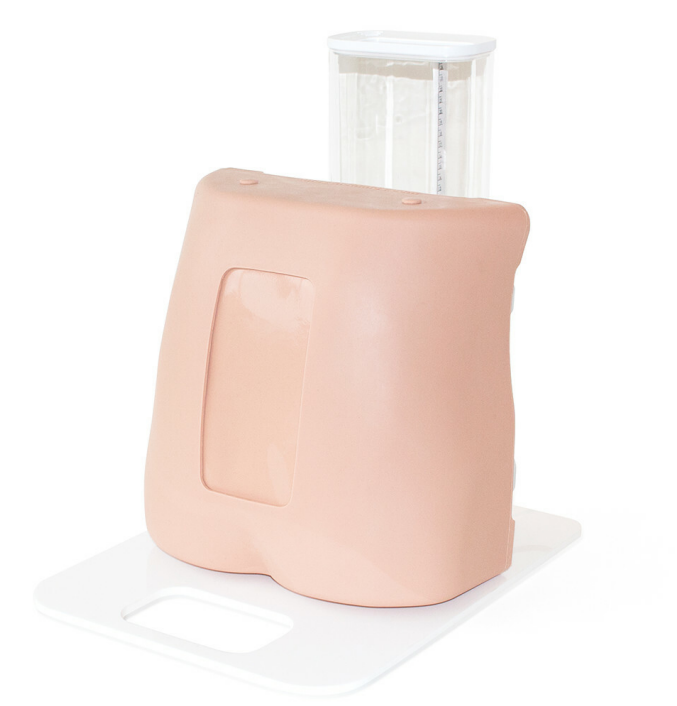

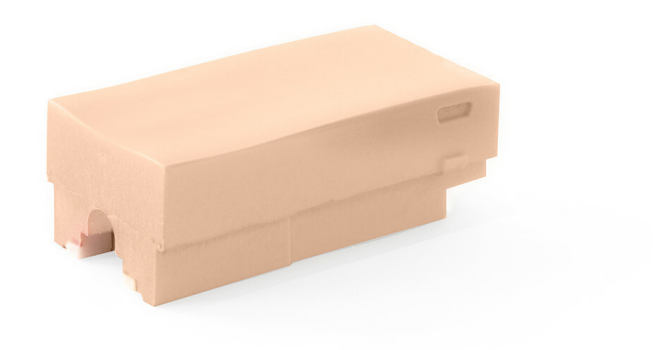

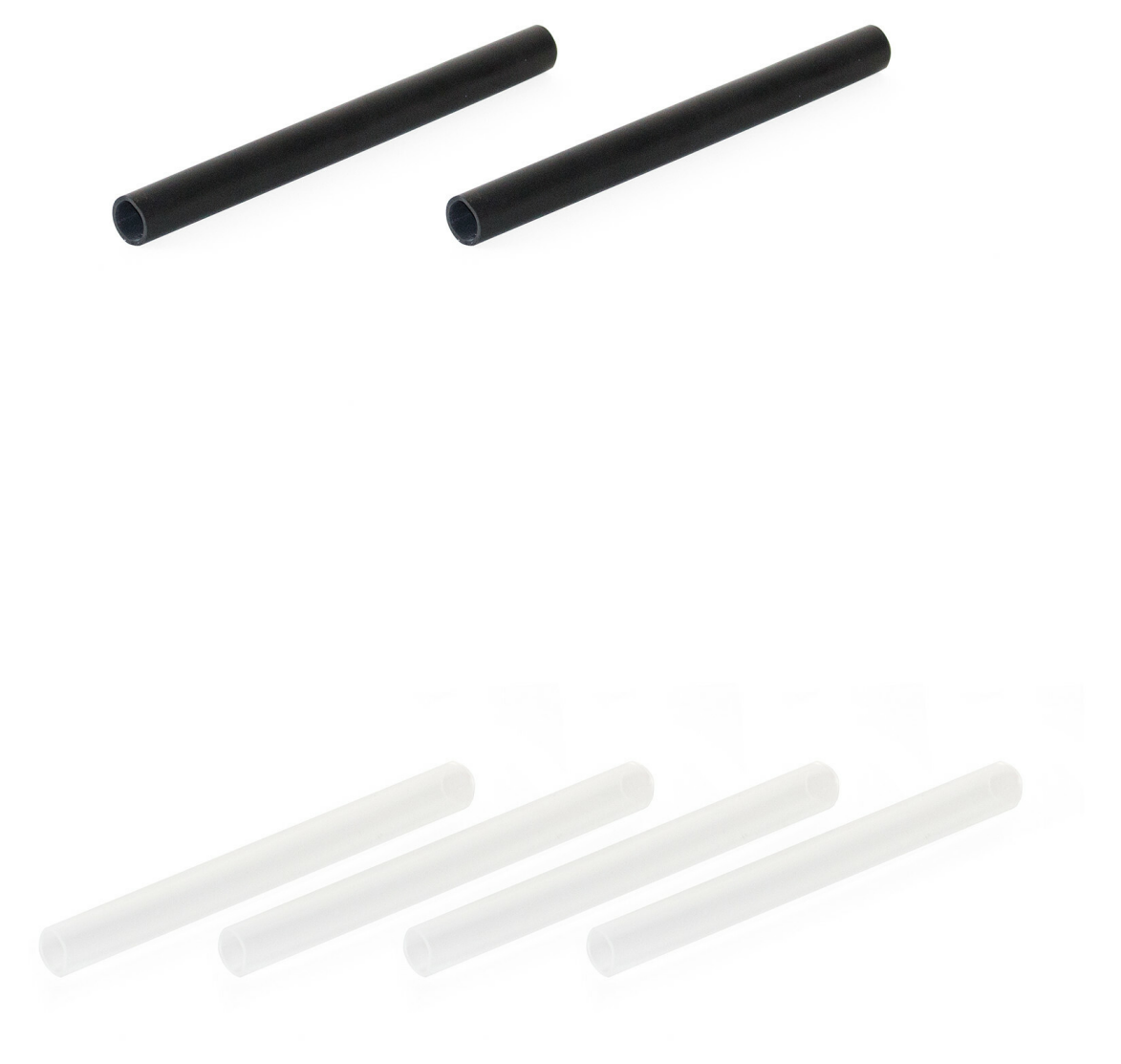

[Více obrázků](https://www.helago-cz.com/files/thumbs/mod_eshop/produkty/61019-epidural-lumbar-puncture-iliac-crest-insert-5.1025759333.jpg?imageQuery=%2Fvar%2Fwww%2Fvhosts%2Fhelago-cz.cz%2Fhttpdocs%2Ffiles%2Fmod_eshop%2Fprodukty%2F61019-epidural-lumbar-puncture-iliac-crest-insert-5.jpg%40Resize%3B1200%3B1200%3Bfit%3B0%3B%23FFFFFF) Cena bez DPH 2.322,00 Eur Price with VAT 2.809,62 Eur

Parameters Cannula, injection, puncturing - filter extending the extendion of the Puncture, anesthesia, injections Quantitative unit ks

• Detailed description

This model is ideal for those wishing to teach lumbar puncture or epidurals using the ultrasoud guided technique. Tested to work on all major ultrasoud brands, this model includes visible facet joints.

## **QUALITIES**

- ANATOMY– Palpable sacrum, iliac crests and vertebrae L2-5
- REALISM– Can feel when the dura has been punctured Able to practice loss of resistance technique\*– Obese skin options\* Optional steeper spine and smaller vertebral spaces\*
- KEY FEATURES– Position in left lateral and sitting
- VERSATILITY– All inserts compatible with common base Rotatable skin to ensure cost-effective training

## \* 4104.61001 Only

## **SKILLS**

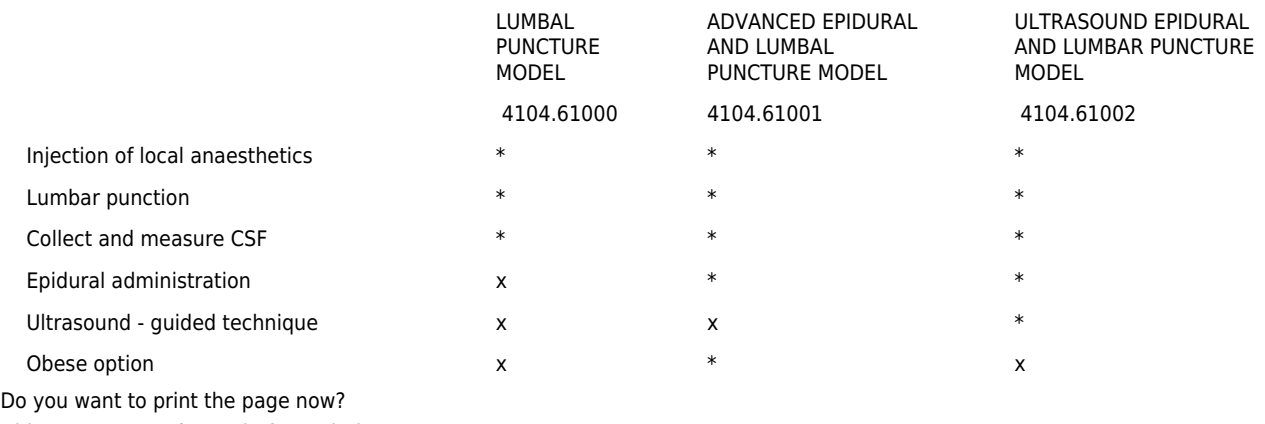

Hide some parts of page before printing

Print partially

Print the page as you see it now

Print complete page

(this box will not be printed)

Edit before printing

Hover your mouse over some part of page, a red rectangle will appear. Click it to hide the selected content of page.

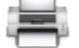

Print! Show hidden